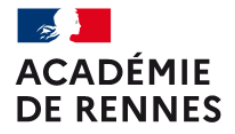

Liberté Égalité Fraternité Centre d'information et d'orientation de GUINGAMP-LANNION

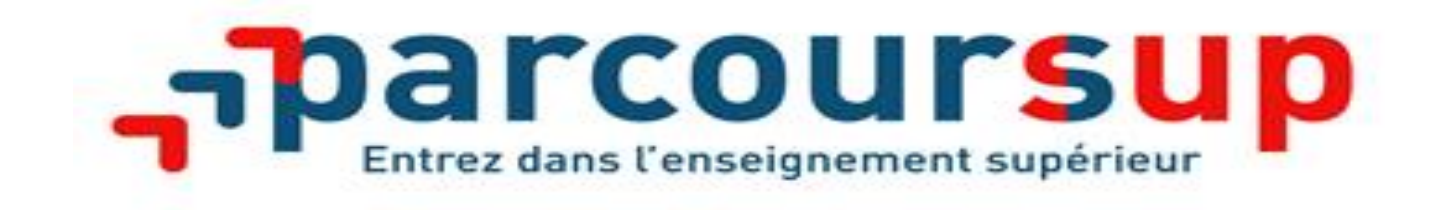

# 2022

### Présentation de Parcoursup par l'équipe des Psy-EN des CIO de Guingamp et Lannion

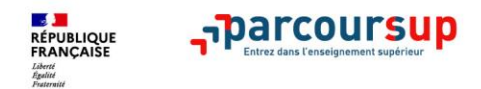

### Qu'est ce que Parcoursup?

**Parcoursup est la plateforme nationale de préinscription en première année de l'enseignement supérieur en France** Regarder sor **Cavalue** 

**[https://www.parcoursup.fr](https://www.parcoursup.fr/)**

- **La plateforme Parcoursup permet de:**
- **Créer votre dossier** de préinscription
- **Trouver des informations** parmi les 19500 formations de l'enseignement supérieur présentes sur Parcoursup
- **Saisir vos vœux** de poursuite d'études sans les classer
- **Confirmer vos vœux**
- **Recevoir des propositions d'admission**

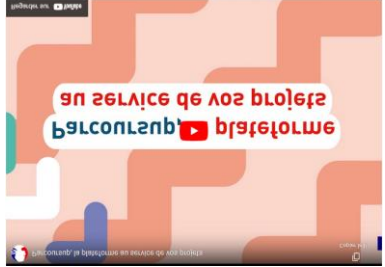

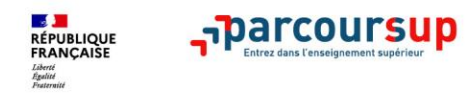

### LE BON REFLEXE : S'INFORMER, SE RENSEIGNER

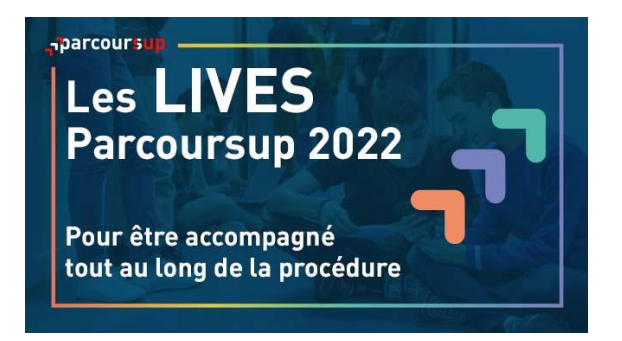

**Live Parcoursup** Programme à retrouver sur Parcoursup.fr

#### **S'abonner aux comptes sociaux Parcoursup**

- @parcoursupinfo
- @parcoursup\_info

#### **Echanger avec des professionnels dans votre lycée**

- Votre professeur principal
- Les Psy-En

#### **Echanger avec les formations**

*(contact et dates à retrouver sur Parcoursup)* 

- Responsables de formations et étudiants ambassadeurs
- Lors des journées portes ouvertes et salons virtuels avec conférences thématiques

**Consulter les ressources en ligne de l'Onisep et de nos partenaires** 

*(accessibles gratuitement depuis la page d'accueil Parcoursup)*

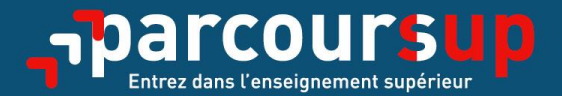

# Le calendrier 2022 en 3 étapes

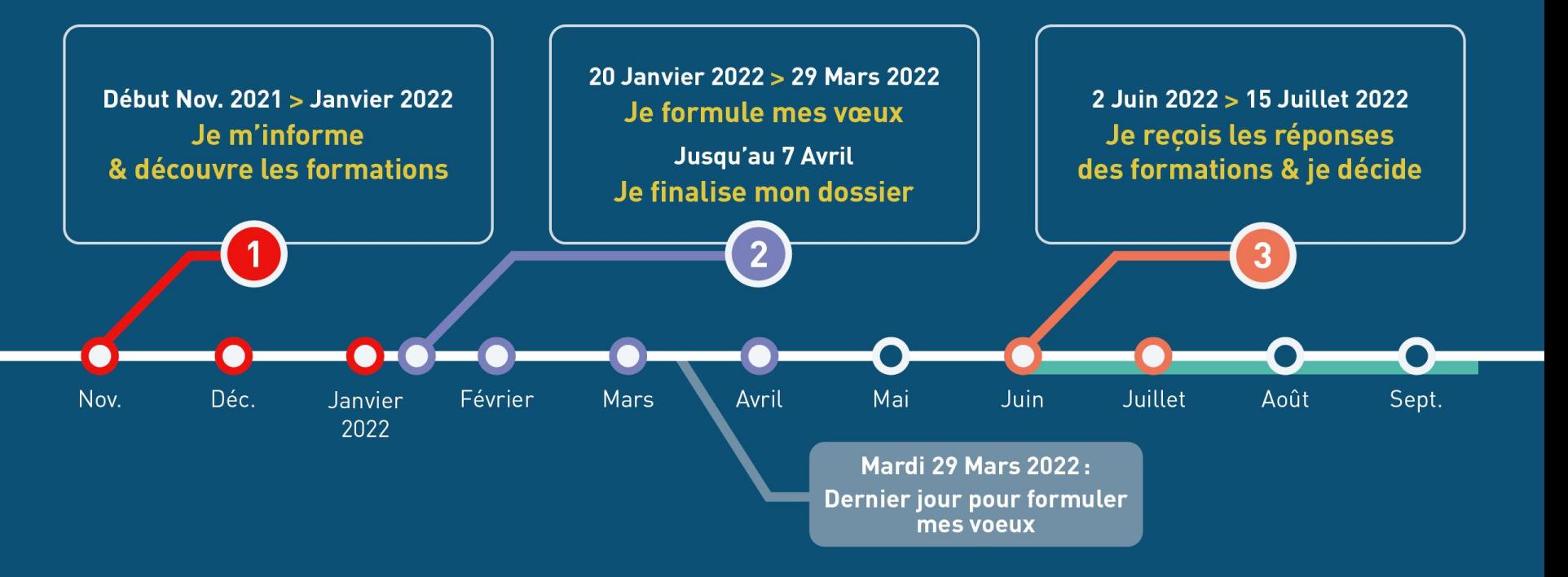

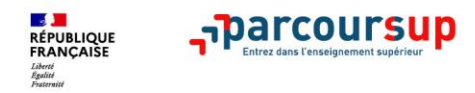

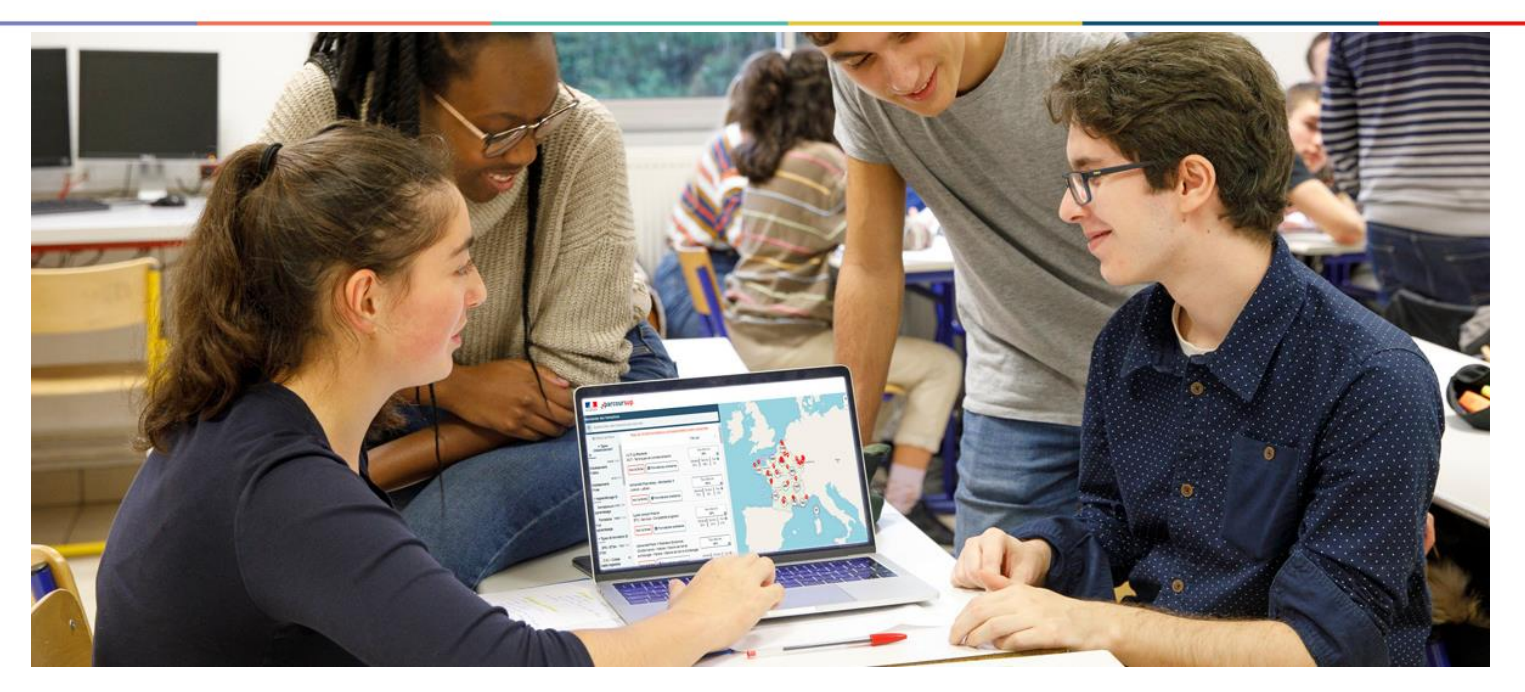

# **Étape 1 : découvrir les formations et élaborer son projet d'orientation**

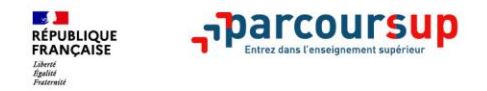

**Parmi les 19 500 formations dispensant des diplômes reconnus par l'Etat, y compris des formations en apprentissage, disponibles via le moteur de recherche de formation : On retrouve:**

- **Des formations non sélectives** : les différentes licences (dont les licences « accès santé »), les Parcours préparatoires au professorat des écoles (PPPE) et les parcours d'accès aux études de santé (PASS)
- **Des formations sélectives :** classes prépa, BTS, BUT (Bachelor universitaire de technologie ), formations en soins infirmiers (en IFSI) et autres formations paramédicales, formations en travail social (en EFTS), écoles d'ingénieurs, de commerce et de management, Sciences Po/ Instituts d'Etudes Politiques, formations en apprentissage, écoles vétérinaires, formations aux métiers de la culture, du sport…
- **Des informations utiles à consulter sur la fiche formation** : le statut de l'établissement (public/privé), la nature de la formation (sélective /non sélective), les frais de scolarité, les débouchés professionnels et possibilités de poursuite d'études

Quelques rares formations privées ne sont pas présentes sur Parcoursup > prendre contact avec les établissements

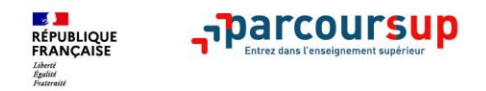

### Focus sur les formations en apprentissage

**Plus de 6000 formations en apprentissage disponibles, pour l'essentiel en STS, IUT, pour des mentions complémentaires ou titres professionnels…**

- **Etre étudiant apprenti c'est :** 
	- **Être étudiant et surtout salarié**
	- **Alterner formation pratique chez un employeur et une formation théorique** dans un établissement (ex : un centre de formation d'apprentis - CFA)
	- **Un plus pour trouver du travail en fin de formation et vous insérer durablement**
- **L'apprenti doit signer un contrat d'apprentissage avec un employeur**
- **Les établissements (CFA) accompagnent leurs candidats pour trouver un employeur**

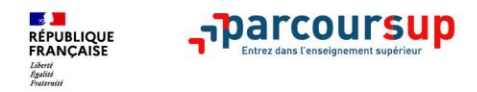

### Rechercher des formations sur Parcoursup.fr

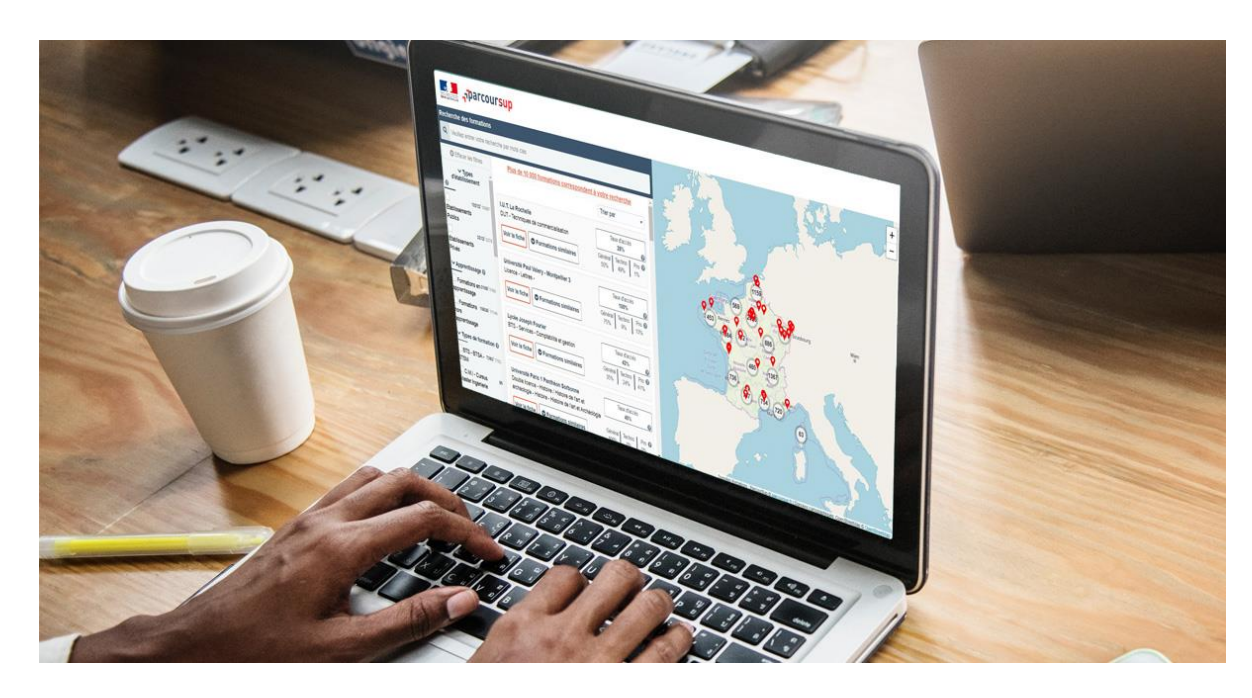

**Rechercher par mots clés ou critères de recherche** (type de formation, spécialité/mention des formations …)

**Affiner les résultats de recherche**  en zoomant sur la carte pour afficher les formations dans une zone précise

**Une vidéo pratique visible sur Parcoursup.fr** pour vous aider **:**  [Comment rechercher une](https://www.parcoursup.fr/index.php?desc=videos#video-2)  [formation sur Parcoursup ?](https://www.parcoursup.fr/index.php?desc=videos#video-2)

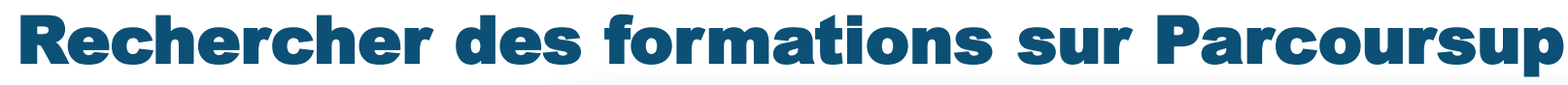

 $\overline{\mathsf{R}}$ 

 $\vee$  TV  $\frac{1}{\Box}$ Eti Public Eta

 $\exists$ Eo appre

> ∃ot  $E$ t

Eormations

 $116/122$ 

**Pour chaque formation trouvée :**

-barcours

**SALE** 

**RÉPUBLIQUE**<br>FRANCAISE

- > Le **nombre de places** disponibles en 2022 (visible à partir du 20 janvier 2022)
- > Le **taux d'accès** en 2021, c'est à dire la proportion de candidats ayant reçu une proposition d'admission en phase principale
- > Le **pourcentage de candidats admis selon le type de baccalauréat** en 2021
- > Des **suggestions de formations similaires**  pour élargir vos choix
- > **Un lien pour accéder à la fiche détaillée de la formation**

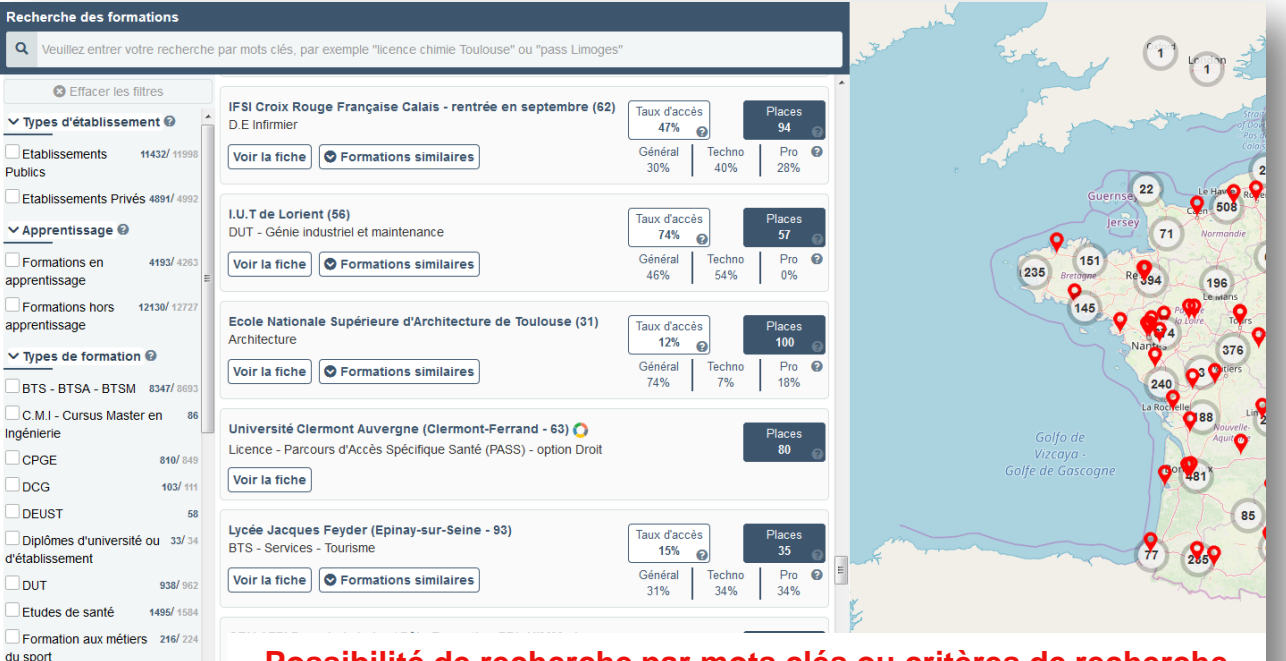

#### **Possibilité de recherche par mots clés ou critères de recherche**  (type de formation, spécialité/mention des formations …)

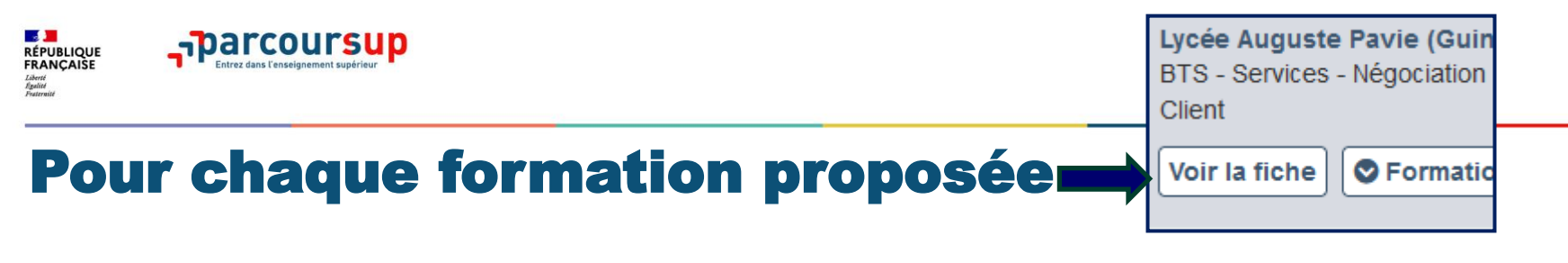

- **La présentation de la formation** : le statut de l'établissement, les contenus et l'organisation des enseignements, les langues et options, les dispositifs pédagogiques, les frais de scolarité, modalités et calendrier des épreuves écrites/orales prévues par certaines formations sélectives et les éventuels frais associés
- **Les connaissances et compétences attendues** : attendus nationaux, attendus complémentaires, des conseils sur les spécialités et options recommandées au lycée pour réussir
- **Les critères généraux d'examen des vœux** pris en compte pour l'analyse du dossier (résultats académiques, compétences académiques, savoir-être, motivation et cohérence du projet ….) avec leur degré d'importance
- **Les débouchés** : possibilités de poursuite d'études, ainsi que les indicateurs calculés au niveau national en termes de réussite et d'insertion professionnelle
- **Les contacts des référents de la formation et référents handicap**
- **Les dates des journées portes ouvertes ou journées d'immersion**
- **Les chiffres clés :** les résultats de l'admission en 2021

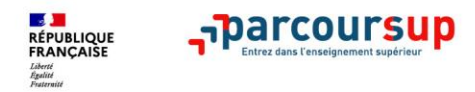

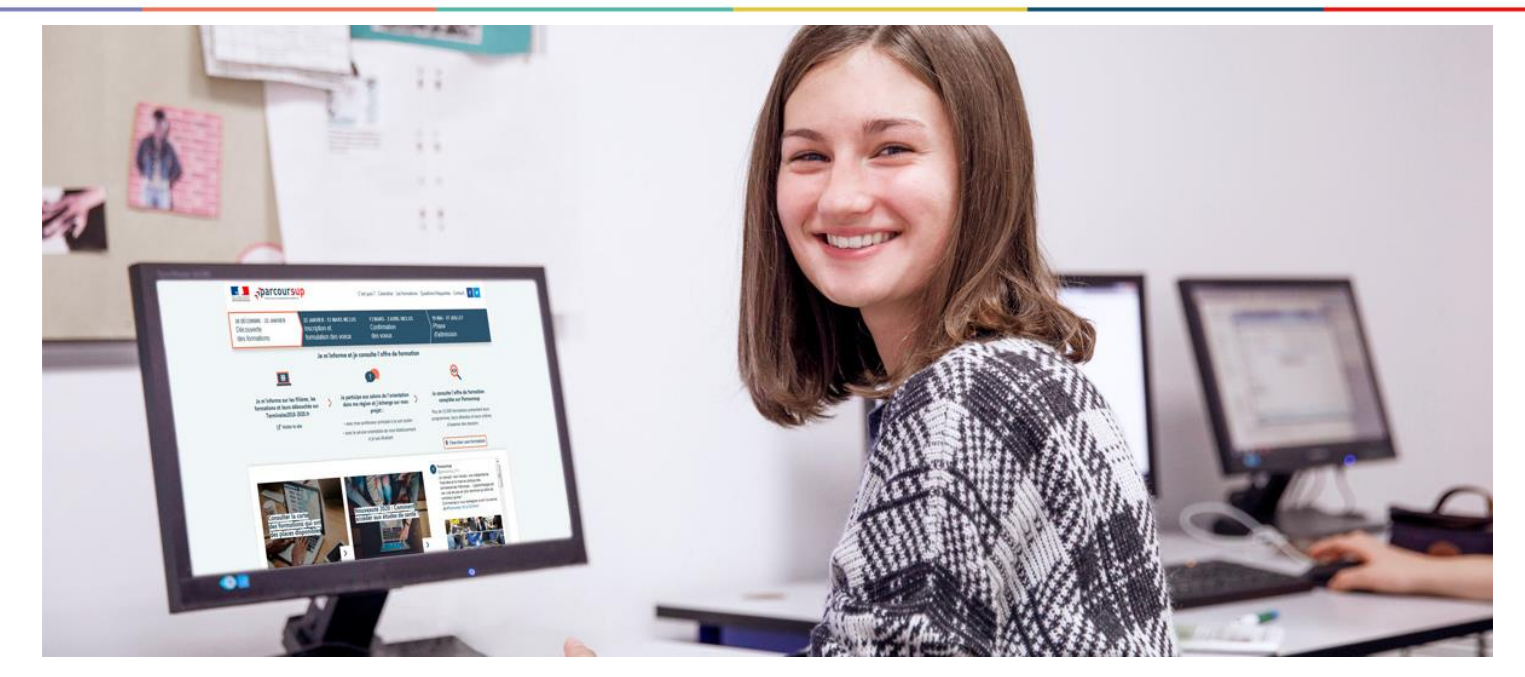

# **Etape 2 : s'inscrire, formuler ses vœux et finaliser son dossier**

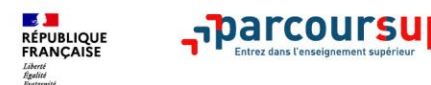

# Inscription et création du dossier

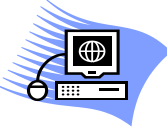

**@**

A

- Numéro identifiant national élève **INE** ou **INAA** (lycées agricoles). Sur les bulletins scolaires ou le relevé de notes aux épreuves anticipées du bac. Au besoin, je demande ce numéro au secrétariat élèves du lycée.
- **Adresse mail** de l'élève obligatoire et valide tout au long de la procédure.
- Adresse mail des parents.
- **Numéro de téléphone portable** de l'élève et/ou de ses parents.

**Info: Il est important de bien renseigner ces informations.** Au moment des réponses des établissements, les candidats et leurs parents reçoivent plusieurs types d'alertes par SMS, par mail, par notification sur l'application Parcoursup (téléchargeable à partir du 2 juin 2022) et sur la messagerie interne du dossier Parcoursup.

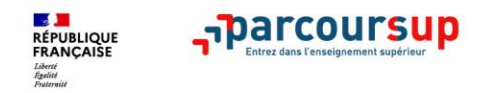

# Saisie des vœux

- • **10 vœux maximum sous statut d'étudiant et 10 vœux maximum sous le statut d'apprenti**
- **1 vœu** = 1 formation + 1 établissement + 1 ville (sauf vœu multiple)
- **1 vœu multiple compte pour un seul vœu dans la limite de 20 sous-vœux maximum** pour l'ensemble des vœux multiples BTS, BUT, CPGE et Licences (hors écoles d'ingénieurs, de commerce)
- **Les vœux ne sont pas classés**. Tous les vœux doivent être **souhaités, réfléchis et motivés** (saisie obligatoire sur Parcoursup rubrique « projet de formation motivé »)
- Dans votre dossier candidat, **un compteur indique clairement le nombre de vœux et de sous-vœux que vous avez formulé .**

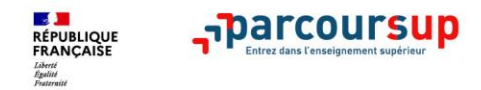

# Focus sur les vœux multiples

**1 vœu multiple compte pour un seul vœu dans la limite de 20 sous-vœux maximum** pour l'ensemble des vœux multiples BTS, BUT, CPGE, DNMADE, DCG, EFTS et certaines Licences.

- Pour les **BTS-BUT** : regroupés par spécialités (10 sous-vœux maximum) **Ex:** BTS Métiers de la chimie dans 7 établissements **1 vœu composé de 7 sous-vœux**
- Pour les **CPGE**: regroupées par voie (10 sous-vœux maximum, les demandes avec et sans internat dans un même établissement ne compte que pour 1 sous-vœu) **Ex:** CPGE MPSI Lycée A Paris sans internat Lycée B Marseille avec internat Lycée B Marseille sans internat **1 vœu composé de 2 sous-vœux**

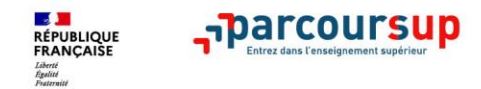

## Focus sur les vœux multiples

#### **Les formations dont le nombre de sous-vœux n'est pas limité :**

- **Les IFSI** (Instituts de Formation en Soins Infirmiers) et **les instituts d'orthophonie, orthoptie et audioprothèse** regroupés à **l'échelle territoriale**. A noter **: limitation de 5 vœux multiples maximum par filière**
- **Les EFTS** (Etablissements de Formation en Travail Social) regroupés par **diplôme d'Etat à l'échelle nationale**
- **Les écoles d'ingénieurs et de commerce/management** regroupées **en réseau** et qui **recrutent sur concours commun**
- **Le réseau des Sciences Po / IEP** (Aix, Lille, Lyon, Rennes, Saint-Germain-en-Laye, Strasbourg et Toulouse) et **Sciences Po / IEP Paris**
- **Les parcours spécifiques "accès santé" (PASS) en Ile-de-France** regroupés à l'échelle régionale
- **Le concours commun des écoles nationales vétérinaires**

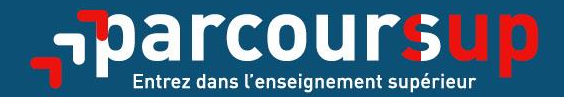

# Date limite pour formuler vos vœux > Mardi 29 mars 2022 (23h59 heure de Paris)

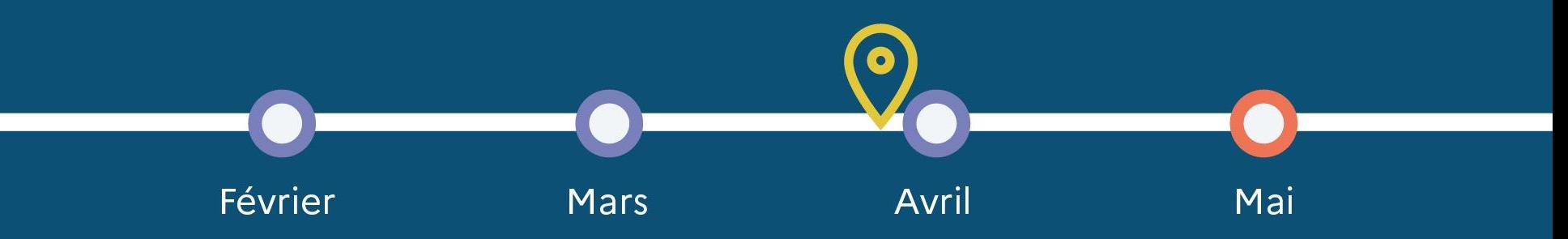

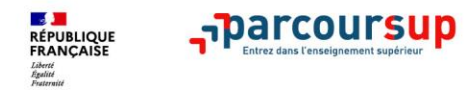

# Finalisation et confirmation des vœux

- • **Finalisation du dossier**
	- $\triangleright$  Projet de formation motivé pour chaque vœu formulé

 Déposer d'éventuels documents demandés : questionnaires, attestations, documents artistiques, fiche de réorientation…

- Rubriques « Activités et centres d'intérêts », « Préférence et autres projets»
- **Confirmation des vœux quand le dossier est complet**

**Un vœu non confirmé avant le 7 avril 2022 (23h59 - heure de Paris) ne sera pas examiné par la formation**

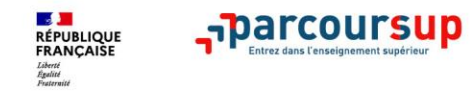

# Focus sur la « fiche avenir »

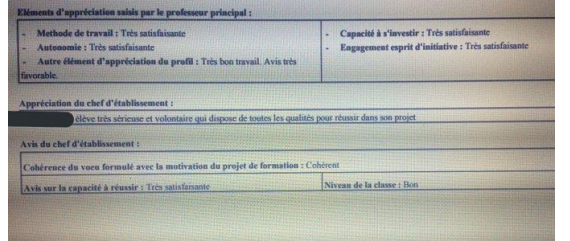

- • Le 2ème conseil de classe examine les vœux de chaque lycéen avec **bienveillance et confiance** dans le potentiel de chacun.
- Pour chaque lycée<br>dossier de l'élève : • Pour chaque lycéen, une **fiche Avenir** est renseignée par le lycée et versée au
	- les notes de l'élève : moyennes de terminale, appréciations des professeurs par discipline, positionnement dans la classe
	- les appréciations du professeur principal sur des compétences transversales
	- l'avis du chef d'établissement pour chaque vœu
- La fiche Avenir est consultable par le lycéen dans son dossier **à partir du 2 juin 2022**

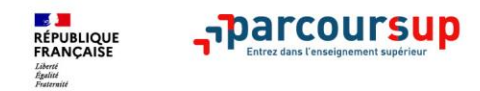

### **Récapitulatif des éléments transmis à chaque formation**

- > **le projet de formation motivé**
- > **les pièces complémentaires**  demandées par certaines formations
- > **la rubrique « Activités et centres d'intérêt** », si elle a été renseignée
- > **la fiche Avenir** renseignée par le lycée
- > **Des informations sur votre parcours spécifique** (sections européennes, internationales ou bi-bac) ou **votre participation aux cordées de la réussite** (seulement si vous le souhaitez)
- > **Les bulletins scolaires et notes du baccalauréat :** 
	- •**Année de première** : bulletins scolaires et les notes des épreuves anticipées de français (pour les lycéens généraux et technologiques)
	- •**Année de terminale** : bulletins scolaires des 1er et 2e trimestres (ou 1er semestre), notes des épreuves finales des deux enseignements de spécialité (pour les lycéens généraux et technologiques)

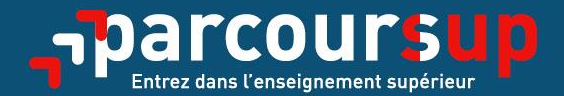

# Date limite pour compléter votre dossier et confirmer vos vœux > Jeudi 7 avril 2022 (23h59 heure de Paris)

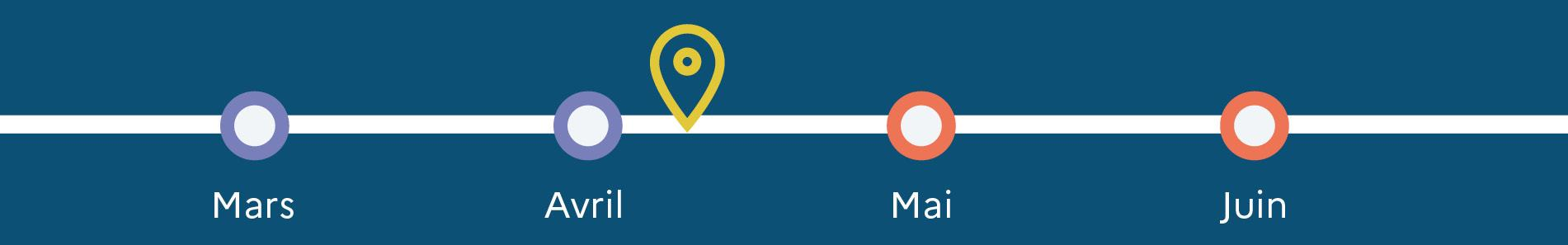

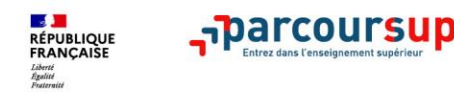

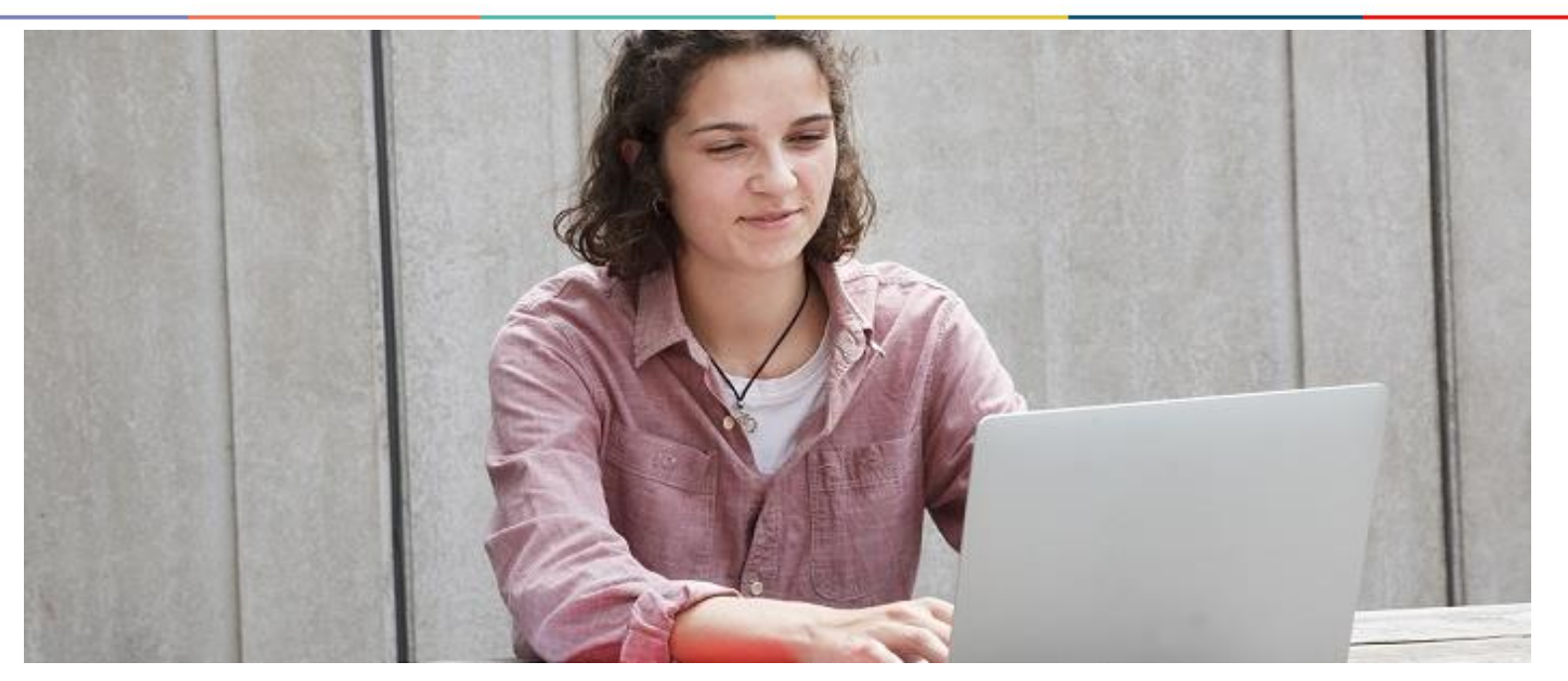

**Étape 3 : consulter les réponses des formations et faire ses choix** 

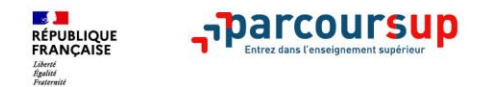

#### La phase d'admission principale

- > Les candidats consultent **les réponses des formations à partir du 2 juin 2022.**
- Ï > **Ils reçoivent les propositions d'admission au fur et à mesure et en continu :** chaque fois qu'un candidat fait un choix entre plusieurs propositions, il libère des places qui sont immédiatement proposées à d'autres candidats en liste d'attente.
- > Ils doivent obligatoirement répondre à chaque proposition d'admission reçue **avant la date limite indiquée pour chaque proposition.** En l'absence de réponse, la proposition est retirée.
- > **Pour aider les candidats en liste d'attente à suivre leur situation qui évolue en fonction des places libérées**, des indicateurs seront disponibles pour chaque vœu.

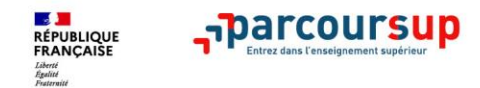

#### Les réponses des formations et les choix des candidats

#### > **Formation sélective (BTS, BUT, classe prépa, IFSI, écoles, …)**

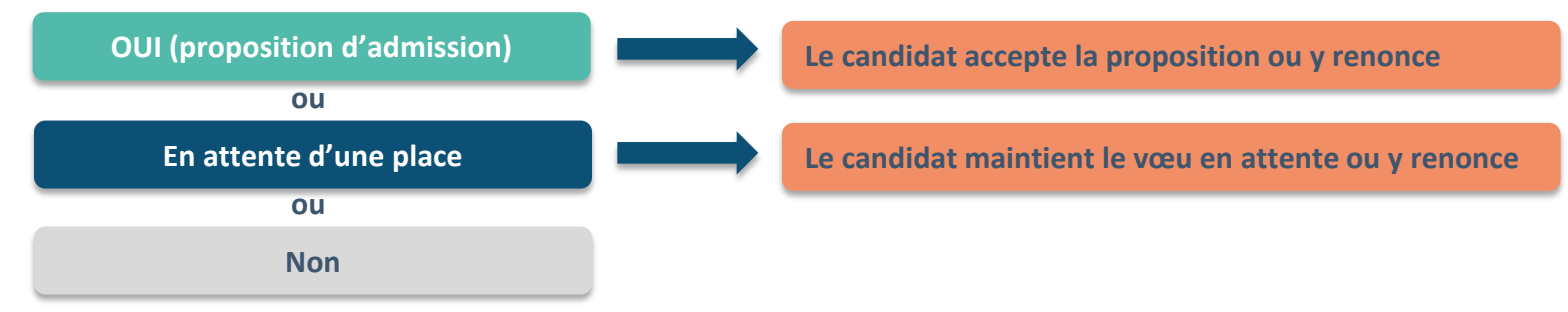

#### > **Formation non sélective (licences, PPPE, PASS)**

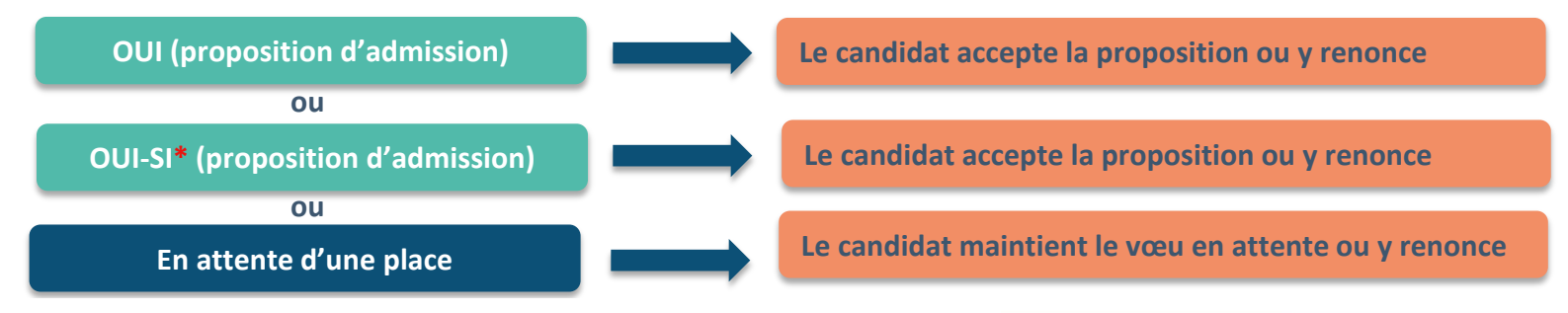

**\*** Oui-si : le candidat est accepté à condition de suivre un parcours de réussite (remise à niveau, tutorat..)

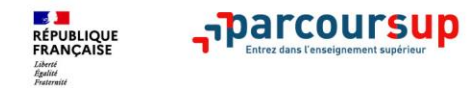

### Comment répondre aux propositions d'admission ?

- > **Le lycéen reçoit une seule proposition d'admission et il a des vœux en attente :**
	- Il accepte la proposition (ou y renonce). Il peut ensuite indiquer les vœux en attente qu'il souhaite conserver
	- S'il accepte définitivement la proposition, cela signifie qu'il renonce à tous ses autres vœux. Il consulte alors les modalités d'inscription administrative de la formation acceptée

#### > **Le lycéen reçoit plusieurs propositions d'admission et il a des vœux en attente :**

- Il ne peut accepter qu'une seule proposition à la fois. En faisant un choix entre plusieurs propositions, il libère des places pour d'autres candidats en attente
- Il peut indiquer les vœux en attente qu'il souhaite conserver
- S'il accepte définitivement une proposition, cela signifie qu'il renonce aux autres vœux. Il consulte alors les modalités d'inscription administrative de la formation acceptée

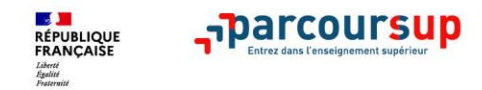

### Exemple de propositions d'admissions et de réponses

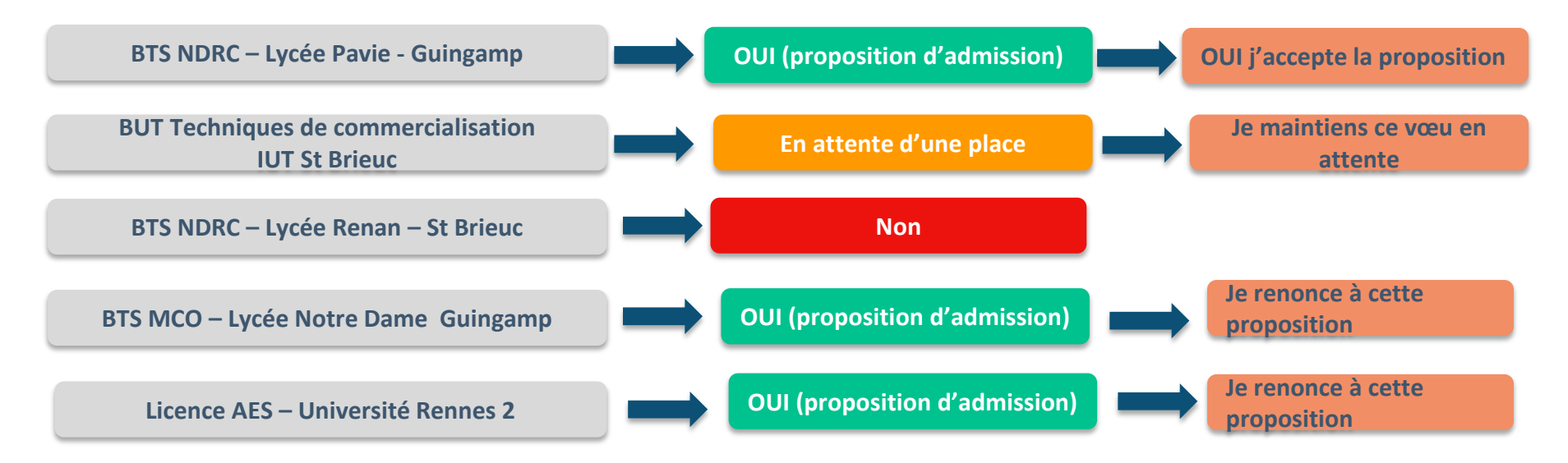

**A ce stade le candidat a accepté la proposition « BTS NDRC au lycée Pavie de Guingamp », il renonce donc aux autres propositions ce qui libère des places. Il maintient son vœu en BUT TC si des places se libèrent, il pourra avoir une proposition en fonction de son rang sur liste d'attente.**

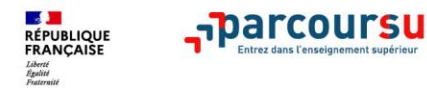

### Des alertes dès qu'un candidat reçoit une proposition d'admission

- > **par SMS et par mail dans sa messagerie personnelle** (rappel : une adresse mail valide et régulièrement consultée et un numéro de portable sont demandés au moment de l'inscription Parcoursup)
- > **par notification sur l'application Parcoursup** (application téléchargeable à partir du 2 juin 2022)
- > **dans la messagerie intégrée au dossier** candidat sur Parcoursup

**Info : les parents sont également prévenus lorsqu'ils ont renseigné leur adresse mail et leur numéro de portable dans le dossier Parcoursup de leur enfant** 

#### **ATTENTION**

**Il est IMPERATIF de respecter les délais indiqués** pour donner votre réponse sur chacune des propositions. Le délai dépassé, il n'y aura **plus aucun recours** possible.

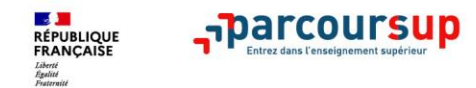

## Phase complémentaire

- **Si les candidats n'ont pas de proposition d'admission:** Possibilité de faire de nouveaux vœux sur des formations qui ont encore des places vacantes.
- **Si l'ensemble de leurs vœux sont en attente** à l'issue de la phase d'acceptation des propositions
- Les candidats ont la possibilité de saisir la **commission d'accès à l'enseignement supérieur (CAES)** qui étudie les dossiers des bacheliers qui ont fait des vœux en procédure complémentaire et leur fait des propositions au plus près des choix initiaux.

**Info:** Les lycéens qui n'ont reçu que des réponses négatives, qui ont tous leurs vœux en attente ou qui n'ont pas saisi de vœux peuvent prendre contact avec les CIO de Guingamp et Lannion pour être accompagnés dans leurs démarches.

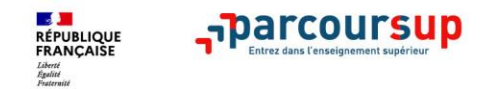

### Inscriptions administratives dans les établissements

- Après **avoir accepté définitivement la proposition d'admission de son choix et après avoir eu ses résultats au baccalauréat,** le lycéen procède à son inscription administrative.
- L'inscription administrative se fait **directement auprès de l'établissement choisi** et pas sur Parcoursup.
- **Les modalités d'inscription sont propres à chaque établissement :**
- Consulter les modalités d'inscription indiquées dans le dossier candidat sur Parcoursup.
- **Respecter la date limite indiquée par l'établissement.**
- Si le futur étudiant s'inscrit dans une formation en dehors de Parcoursup, il doit **obligatoirement** remettre une attestation de désinscription ou de non inscription sur Parcoursup qu'il télécharge via la plateforme.

#### **Du 20 janvier au 15 mai 2022**

## Demande de bourse et/ou de logement

- **Créer son dossier social étudiant (DSE)** sur [www.messervices.etudiant.gouv.fr](http://www.messervices.etudiant.gouv.fr/) pour demander une bourse et/ou un logement
- **Les demandes de logement en résidence universitaire** peuvent être effectuées jusqu'à la rentrée en septembre

**Toutes les infos sur la vie étudiante sur etudiant.gouv.fr**

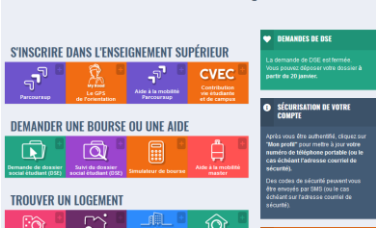

étudiant Messervices etudiant cours

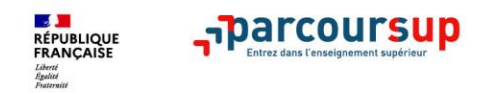

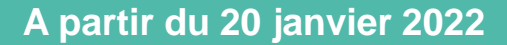

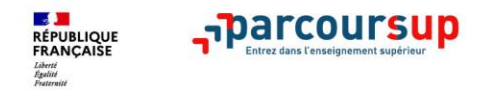

### **Pour vous aider tout au long de la procédure**

- > **Vos professeurs principaux**
- > **Le Psy-EN de votre établissement**
- **> Le CIO de Lannion :** 2 bis rue de Kérampont Lannion  $\mathbb{R}$  06 20 69 02 67 Le CIO de Guingamp: 3 rue Auguste Pavie - Guingamp **<sup>1</sup>6** 02 96 43 82 04
- > **Le numéro vert** : **0 800 400 070**
- > **La messagerie contact** depuis le dossier candidat : réponse par des personnels du SAIO de l'académie de Rennes.
- > **Les réseaux sociaux pour rester informé : @Parcoursup\_info @Parcoursupinfo**

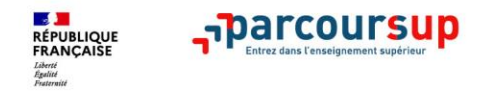

### **Les ressources pour préparer son projet d'orientation**

**Des sites internet**: infos sur les filières, les formations, les métiers, des tchats, des vidéos… **\* onisep** DE LA 3<sup>1</sup>

AUX ÉTUDES SUR

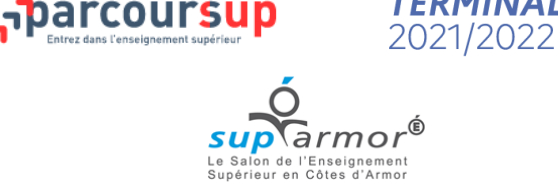

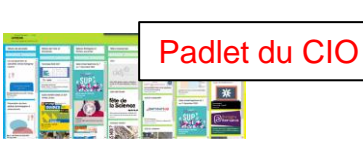

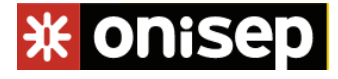

#### **Des documents consultables au CIO ou au CDI**

**TERMINALES** 

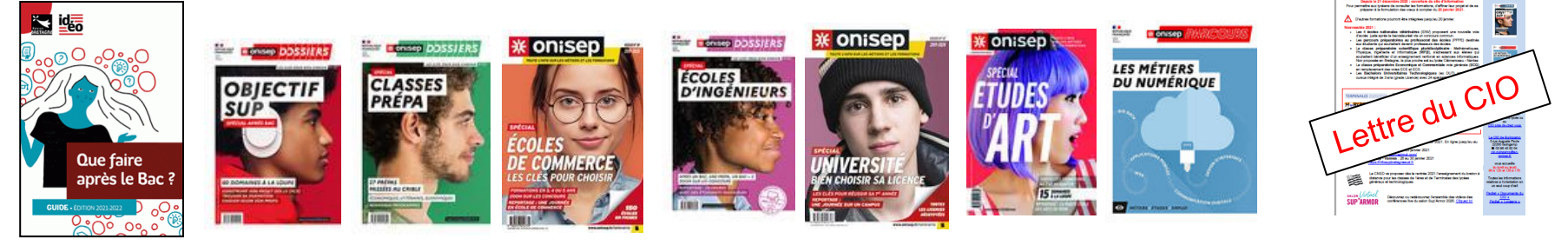

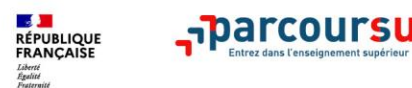

### **Les Centres d'Information et d'Orientation (CIO) de Guingamp et Lannion**

CIO de Lannion 2 bis rue de Kérampont 22300 Lannion **■ 06 20 69 02 67 (provisoire) / 02 96 46 76 50** 

 $\boxtimes$  [cio.lannion@ac-rennes.fr](mailto:cio.lannion@ac-rennes.fr)

**Ouvert du lundi au vendredi de 9h à 12h et de 13h à 17h** pendant l'année scolaire et pendant les vacances scolaires

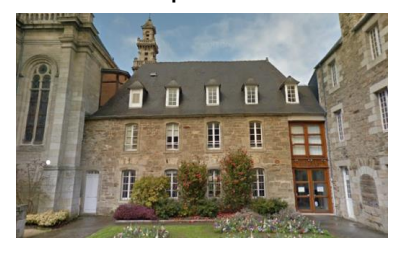

 02 96 43 82 04 [cio.guingamp@ac-rennes.fr](mailto:cio.guingamp@ac-rennes.fr) **Ouvert du lundi au vendredi de 9h à 12h et de 13h à 17h** pendant l'année scolaire et pendant les vacances scolaires

CIO de Guingamp 3 rue Auguste Pavie 22200 Guingamp

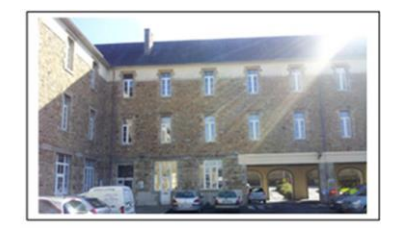

**Padlet des CIO « LYCEENS »:** <https://fr.padlet.com/CIOLannionGuingamp/r8wps0a67tj8>

**Les CIO sont des services publics et gratuits de l'Education Nationale pour le conseil et l'accompagnement en orientation scolaire et professionnelle**

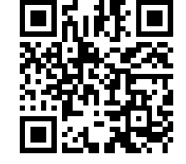